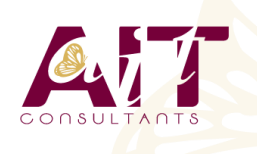

**SARL ONEO**  1025 rue Henri Becquerel Parc Club du Millénaire, Bât. 27 34000 MONTPELLIER **N° organisme : 91 34 0570434**

**Nous contacter : +33 (0)4 67 13 45 45 www.ait.fr contact@ait.fr**

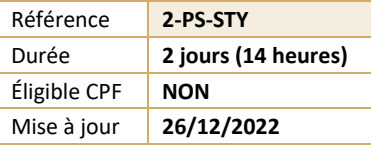

# **Photoshop pour les Stylistes**

#### $\circledS$ **OBJECTIFS PÉDAGOGIQUES**

- Maitriser les fonctions principales de Photoshop pour produire des images de qualité
- Retoucher des images et des matières pour réaliser des Print, des motifs textiles, des trames
- Détourer des produits pour réaliser un book de collection
- Le programme de cours s'adapte à la version du client (CS6, CC, CC2015, CC2017,…)

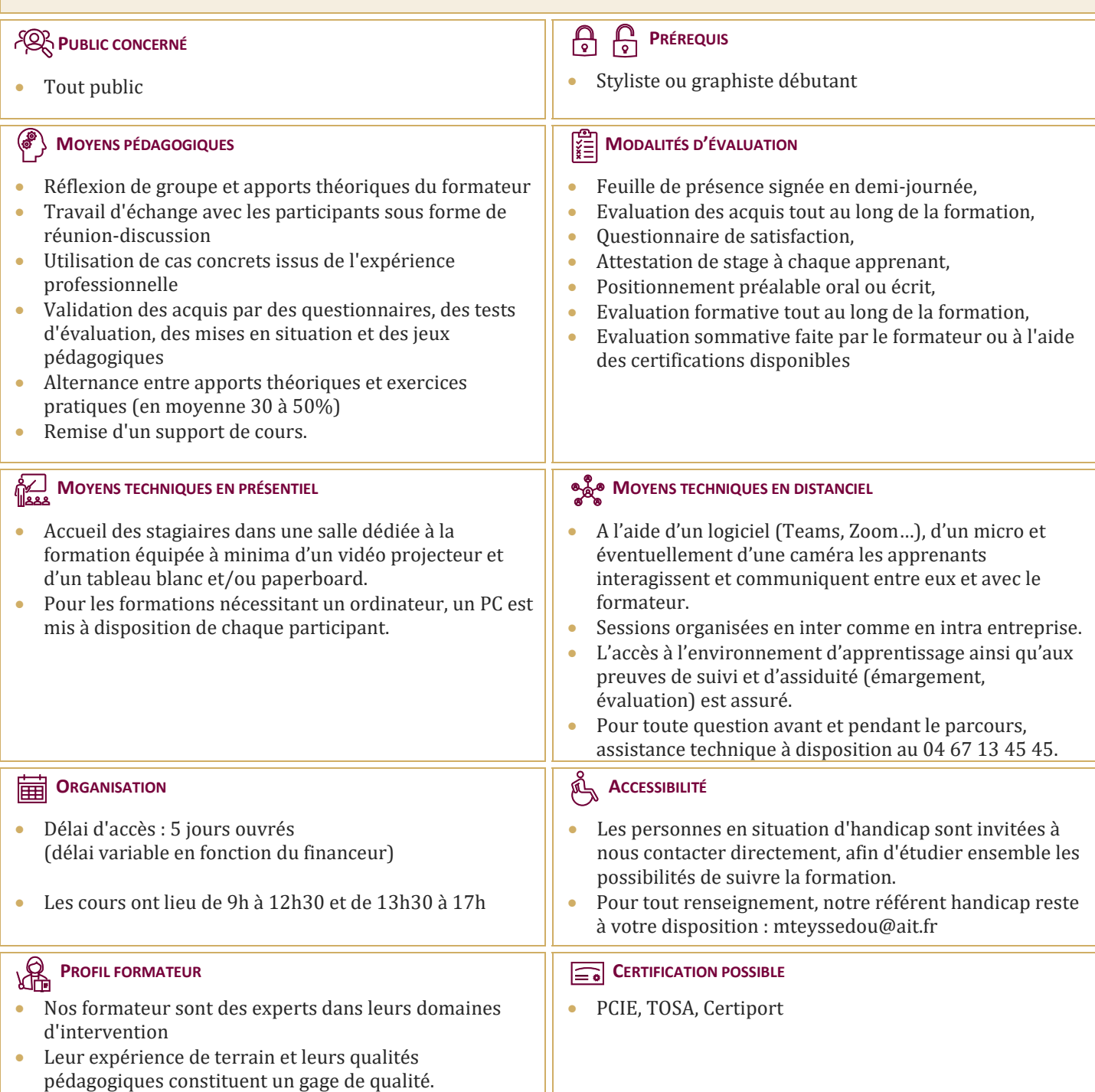

## **Photoshop pour les Stylistes**

#### **INTRODUCTION**

- $\Box$  Version de Photoshop et mises à jour
- $\Box$  Réglages des préférences

#### **AFFICHAGE DES IMAGES**

- $\Box$  Les onglets, la rotation de l'affichage, l'affichage dynamique
- $\Box$  Apprendre à analyser une image

### **TAILLES ET RÉSOLUTIONS**

- $\Box$  Taille des images, taille de la zone de travail
- $\Box$  Résolution, PPP et rééchantillonnage

#### **MODES DE COULEURS**

- $\Box$  Niveaux de gris et bichromie
- $\Box$  Couleurs RVB et CMJN, couleurs indexées

#### **LES SÉLECTIONS**

- $\Box$  Lassos, baguette magique, sélection rapide
- $\Box$  Soustraction et addition de zone
- Sélectionner et masquer
- $\Box$  Mémoriser une sélection

#### **LE MODE MASQUE**

 $\Box$  Récupération d'une sélection par un calque

## **OUTILS DE DESSIN ET DE RETOUCHE**

- $\Box$  Pinceau, crayon, gomme
- $\Box$  Tampon de duplication, correcteur, pièce
- $\Box$  Déplacement basé sur le contenu
- $\Box$  Retouche avec contenu pris en compte
- $\Box$  Retouche par filtre : correction de l'objectif, netteté optimisée
- $\Box$  Réduction du tremblement

## **COULEURS ET DÉGRADÉS**

- $\Box$  Gestion du nuancier, pipette
- $\Box$  Dégradés, couleurs unies et remplissage
- $\Box$  Déformations
- Rotation, homothétie, torsion
- $\Box$  Inclinaison, perspective
- Mise à l'échelle basée sur le contenu

## **LES TECHNIQUES DE DÉTOURAGE**

- $\Box$  Les tracés
- $\Box$  La sélection rapide

#### **GESTION DES CALQUES**

- $\Box$  Création et utilisation des calques
- $\Box$  Les masques de fusion
- $\Box$  Les calques de réglage
- $\Box$  Les styles de calques : relief, ombre portée, lueur

## **RETOUCHE COLORIMÉTRIQUE**

- $\Box$  Courbe et niveaux
- $\Box$  Menu Image / Réglage : les possibilités
- $\Box$  Réglage noir et blanc

## **L'OUTIL TEXTE**

- $\Box$  Les calques de texte
- $\Box$  Effets et transformation des textes

## **LES FILTRES**

- $\Box$  Quelques astuces pour combiner des filtres
- $\Box$  Filtres dynamiques : effets non-destructifs et masques associés

#### **ENREGISTREMENT, IMPRESSION, EXPORTATION**

- $\Box$  Choisir un format d'enregistrement en fonction d'un contexte technique : PSD, TIFF, JPG, PDF, GIF, PNG, EPS
- Règles d'exportation et d'enregistrement
- $\Box$  Enregistrement optimisé pour le Web
- $\Box$  Couleurs indexées, transparence

## **MISE EN PRATIQUE**

- $\Box$  Réaliser un motif Photoshop
- $\Box$  Scanner un motif, un imprimé, une matière
- $\Box$  Préparation pour InDesign
- Interactions avec Illustrator : les objets dynamiques